# 记录 elasticsearch6.2.2-ssl- 身份认证 -spri ngboot

作者: alanfans

原文链接:https://ld246.com/article/1521542013452

来源网站: [链滴](https://ld246.com/member/alanfans)

许可协议:[署名-相同方式共享 4.0 国际 \(CC BY-SA 4.0\)](https://ld246.com/article/1521542013452)

## **elasticsearch**

## **参考资料:**

https://github.com/nicoraynaud/rubiks-spring-rest-elasticsearch/ https://www.journaldev.com/18148/spring-boot-elasticsearch#spring-boot-elasticsearch-6 http://blog.csdn.net/qq\_34246546/article/details/78919744 http://blog.csdn.net/hololens/article/details/79594583

很不幸的是, spring-data-elasticsearch支持elasticsearch版本太低

有两个方案: elasticsearch-rest-high-level-client和elasticsearch-rest-client-sniffer,本文用的elasti search-rest-high-level-client

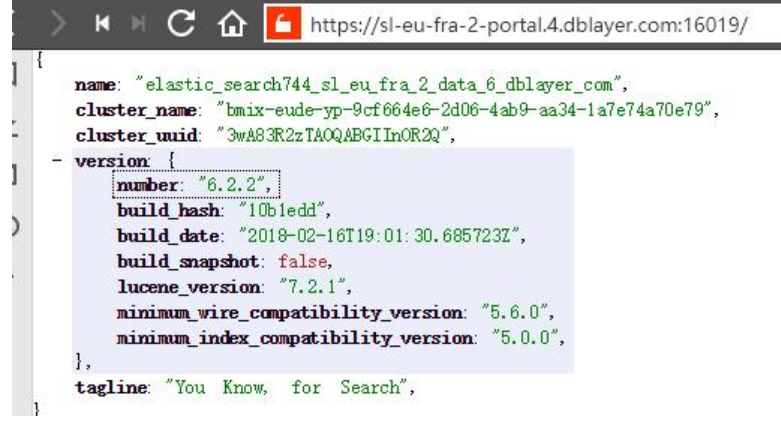

## **遇到错误有**

#### General SSLEngine problem

解: https://stackoverflow.com/questions/20988183/certificateexception-with-async-http-clien -for-https

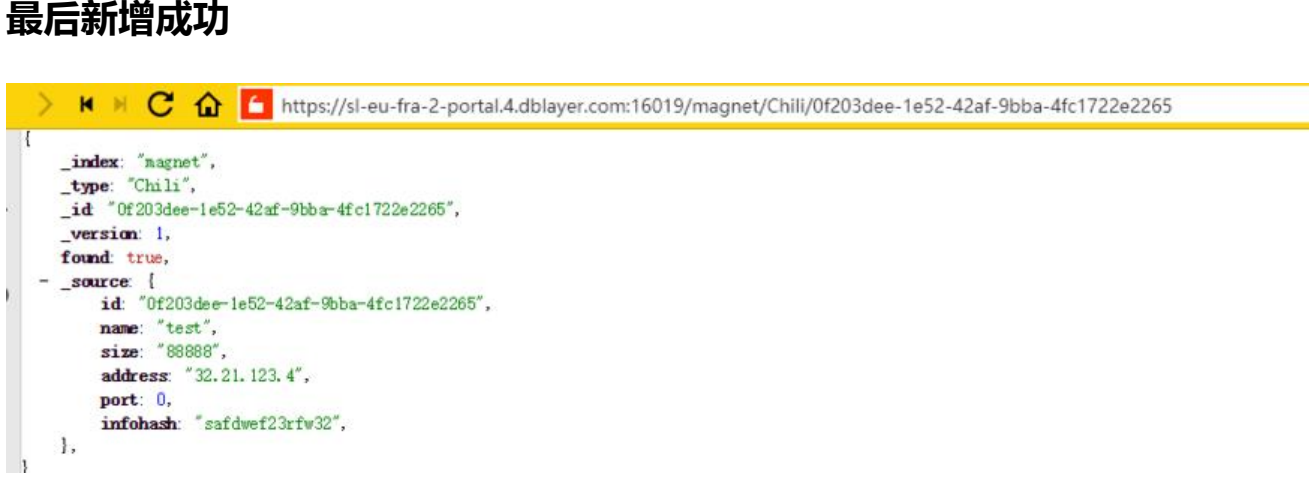

## **代码**

github: https://github.com/twalanfans/renren-fast02.git

#### pom.xml

```
 <dependency>
   <groupId>org.elasticsearch</groupId>
   <artifactId>elasticsearch</artifactId>
   <version>6.2.2</version>
 </dependency>
 <dependency>
   <groupId>org.elasticsearch.client</groupId>
   <artifactId>transport</artifactId>
   <version>6.2.2</version>
 </dependency>
 <dependency>
   <groupId>org.elasticsearch.client</groupId>
   <artifactId>elasticsearch-rest-high-level-client</artifactId>
   <version>6.2.2</version>
  </dependency>
 <dependency>
```
import java.security.KeyManagementException; import java.security.KeyStoreException; import java.security.NoSuchAlgorithmException; import java.security.cert.CertificateException; import java.security.cert.X509Certificate;

import javax.net.ssl.SSLContext;

```
import org.apache.http.HttpHost;
import org.apache.http.auth.AuthScope;
import org.apache.http.auth.UsernamePasswordCredentials;
import org.apache.http.client.CredentialsProvider;
import org.apache.http.client.config.RequestConfig;
import org.apache.http.impl.client.BasicCredentialsProvider;
import org.apache.http.impl.nio.client.HttpAsyncClientBuilder;
import org.apache.http.ssl.SSLContextBuilder;
import org.apache.http.ssl.TrustStrategy;
import org.elasticsearch.client.RestClient;
import org.elasticsearch.client.RestClientBuilder;
import org.elasticsearch.client.RestHighLevelClient;
import org.slf4j.Logger;
import org.slf4j.LoggerFactory;
import org.springframework.beans.factory.annotation.Value;
import org.springframework.beans.factory.config.AbstractFactoryBean;
import org.springframework.context.annotation.Configuration;
```
@Configuration public class ElasticSearchConfiguration extends AbstractFactoryBean { private static final Logger LOG = LoggerFactory.getLogger(ElasticSearchConfiguration.class)

```
 @Value("${spring.data.elasticsearch.cluster-host}")
 private String clusterHost;
```
@Value("\${spring.data.elasticsearch.cluster-port}")

```
 private int clusterPort;
```

```
 /** 
 * 用户名 
 */ 
 @Value("${spring.data.elasticsearch.username}")
 private String userName;
 /** 
 * 密码 
 */ 
 @Value("${spring.data.elasticsearch.password}") 
 private String password;
```

```
 private static RestClientBuilder builder; 
 private static RestClient restClient; 
 private static RestHighLevelClient restHighLevelClient;
```

```
 @Override
 public void destroy() {
   try {
      if (restHighLevelClient != null) {
         restHighLevelClient.close();
      }
   } catch (final Exception e) {
      LOG.error("Error closing ElasticSearch client: ", e);
   }
 }
 @Override
 public Class<RestHighLevelClient> getObjectType() {
   return RestHighLevelClient.class;
 }
 @Override
 public boolean isSingleton() {
   return false;
 }
 @Override
 public RestHighLevelClient createInstance() {
   return buildClient();
 }
```

```
 private RestHighLevelClient buildClient() {
      try {
         builder = RestClient.builder(new HttpHost(clusterHost, clusterPort, "https"));
        if(true){ 
           setConnectTimeOutConfig(); 
        } 
\frac{1}{2} if(true){
// setMutiConnectConfig(); 
\frac{1}{2} }
```

```
 restClient = builder.build(); 
        restHighLevelClient = new RestHighLevelClient(builder); 
     } catch (Exception e) {
        LOG.error(e.getMessage());
     }
     return restHighLevelClient;
   }
 // 主要关于异步httpclient的连接延时配置 
   public void setConnectTimeOutConfig(){ 
     final CredentialsProvider credentialsProvider = new BasicCredentialsProvider();
     credentialsProvider.setCredentials(AuthScope.ANY,new UsernamePasswordCredentials(u
erName, password));
     builder.setRequestConfigCallback(new RestClientBuilder.RequestConfigCallback() { 
        @Override 
        public RequestConfig.Builder customizeRequestConfig(RequestConfig.Builder builder) 
          builder.setConnectTimeout(1000); 
          builder.setSocketTimeout(30000); 
          builder.setConnectionRequestTimeout(500); 
          builder.setAuthenticationEnabled(true);
          return builder; 
        } 
     }); 
/*
     builder.setRequestConfigCallback(requestConfigBuilder -> { 
        requestConfigBuilder.setConnectTimeout(CONNECT_TIME_OUT); 
        requestConfigBuilder.setSocketTimeout(SOCKET_TIME_OUT); 
        requestConfigBuilder.setConnectionRequestTimeout(CONNECTION_REQUEST_TIME_
UT); 
        return requestConfigBuilder; 
     }); 
      */ 
     builder.setHttpClientConfigCallback(new RestClientBuilder.HttpClientConfigCallback() {
        @Override
        public HttpAsyncClientBuilder customizeHttpClient(HttpAsyncClientBuilder httpClient
uilder) {
          SSLContext sslContext;
          try {
             sslContext = new SSLContextBuilder().loadTrustMaterial(null, new TrustStrategy() 
               //信任所有证书
               @Override
               public boolean isTrusted(X509Certificate[] chain, String authType) throws Certif
cateException {
                  return true;
 }
             }).build();
             httpClientBuilder.setSSLContext(sslContext);
          } catch (KeyManagementException e) {
             // TODO Auto-generated catch block
             e.printStackTrace();
```

```
 } catch (NoSuchAlgorithmException e) {
             // TODO Auto-generated catch block
             e.printStackTrace();
          } catch (KeyStoreException e) {
             // TODO Auto-generated catch block
             e.printStackTrace();
 }
           return httpClientBuilder.setDefaultCredentialsProvider(credentialsProvider);
        }
     });
   } 
   /** 
    * 主要关于异步httpclient的连接数配置 
    */ 
   public static void setMutiConnectConfig(){ 
      builder.setHttpClientConfigCallback(new RestClientBuilder.HttpClientConfigCallback() { 
        @Override 
        public HttpAsyncClientBuilder customizeHttpClient(HttpAsyncClientBuilder httpAsyncC
ientBuilder) { 
           httpAsyncClientBuilder.setMaxConnTotal(100); 
           httpAsyncClientBuilder.setMaxConnPerRoute(100); 
           return httpAsyncClientBuilder; 
        } 
     }); 
      /* 
      builder.setHttpClientConfigCallback(httpClientBuilder -> { 
       httpClientBuilder.setMaxConnTotal(MAX_CONNECT_NUM);
        httpClientBuilder.setMaxConnPerRoute(MAX_CONNECT_PER_ROUTE); 
        return httpClientBuilder; 
     }); 
      */ 
   } 
   public static RestClient getClient(){ 
      return restClient; 
   } 
}```
import java.util.HashMap;
import java.util.Map;
import java.util.UUID;
import org.elasticsearch.ElasticsearchException;
import org.elasticsearch.action.delete.DeleteRequest;
```
import org.elasticsearch.action.delete.DeleteResponse;

import org.elasticsearch.action.get.GetRequest; import org.elasticsearch.action.get.GetResponse; import org.elasticsearch.action.index.IndexRequest; import org.elasticsearch.action.index.IndexResponse; import org.elasticsearch.action.update.UpdateRequest; import org.elasticsearch.action.update.UpdateResponse; import org.elasticsearch.client.RestHighLevelClient; import org.elasticsearch.common.xcontent.XContentType; import org.springframework.stereotype.Repository;

import com.fasterxml.jackson.core.JsonProcessingException; import com.fasterxml.jackson.databind.ObjectMapper;

### @Repository public class ChiliDao {

```
private final String INDEX = "magnet";
  private final String TYPE = "Chili"; 
  private RestHighLevelClient restHighLevelClient;
  private ObjectMapper objectMapper;
```

```
 public ChiliDao( ObjectMapper objectMapper, RestHighLevelClient restHighLevelClient) {
  this.objectMapper = objectMapper;
  this.restHighLevelClient = restHighLevelClient;
 }
```
#### public Chili insertChili(Chili chili){

```
// chili.setId(UUID.randomUUID().toString());
```

```
Map<String,String> dataMap = objectMapper.convertValue(chili, Map.class);
```

```
IndexRequest indexRequest = new IndexRequest(INDEX, TYPE, chili.getId()).source(dataMap);
```
try {

```
IndexResponse response = restHighLevelClient.index(indexRequest);
```

```
} catch(ElasticsearchException e) {
```
e.getDetailedMessage();

```
} catch (java.io.IOException ex){
```

```
ex.getLocalizedMessage();
```
}

```
return chili;
```
}

```
 public Map<String, Object> getChiliById(String id){
```

```
 GetRequest getRequest = new GetRequest(INDEX, TYPE, id);
     GetResponse getResponse = null;
     try {
      getResponse = restHighLevelClient.get(getRequest);
     } catch (java.io.IOException e){
      e.getLocalizedMessage();
 }
     Map<String, Object> sourceAsMap = getResponse.getSourceAsMap();
     return sourceAsMap;
   }
  public Map<String, Object> updateBookById(String id, Chili chili){
     UpdateRequest updateRequest = new UpdateRequest(INDEX, TYPE, id)
          .fetchSource(true); // Fetch Object after its update
     Map<String, Object> error = new HashMap<>();
     error.put("Error", "Unable to update chili");
     try {
      String chiliJson = objectMapper.writeValueAsString(chili);
      updateRequest.doc(chiliJson, XContentType.JSON);
      UpdateResponse updateResponse = restHighLevelClient.update(updateRequest);
      Map<String, Object> sourceAsMap = updateResponse.getGetResult().sourceAsMap();
      return sourceAsMap;
     }catch (JsonProcessingException e){
      e.getMessage();
     } catch (java.io.IOException e){
      e.getLocalizedMessage();
     }
     return error;
   }
  public void deleteBookById(String id) {
     DeleteRequest deleteRequest = new DeleteRequest(INDEX, TYPE, id);
     try {
      DeleteResponse deleteResponse = restHighLevelClient.delete(deleteRequest);
     } catch (java.io.IOException e){
      e.getLocalizedMessage();
     }
   }
}```
```